### 2 РАСЧЕТ ТЕПЛООБМЕННОГО АППАРАТА

Целью выполнения расчетов является получение практических навыков по правильному использованию основных зависимостей и формул, излагаемых в разделах рабочей программы 7 Теория теплообмена, 8 Теплопроводность, 9 Теплопередача, 10 Конвективный теплообмен, 11 Теплообмен излучением.

Заданием ко второму разделу курсовой работы предполагается рассчитать для определенных условий теплообменный аппарат.

#### 2.1 **ТИПЫ ТЕПЛООБМЕННЫХ АППАРАТОВ**

Теплообменным аппаратом (теплообменником) называется устройство, в котором осуществляется теплообмен между двумя или несколькими теплоносителями.

По принципу действия теплообменники подразделяются на поверхностные, контактные и с внутренним источником теплоты (например, реакторы атомных электростанций). Поверхностные теплообменники делятся на рекуперативные и регенеративные, а контактные – на смесительные и барботажные.

В рекуперативных теплообменниках теплоносители непрерывно омывают разделяющую стенку (поверхность теплообмена) с двух сторон и обмениваются при этом теплотой. В рекуперативном трубчатом теплообменнике один из теплоносителей протекает внутри труб, а второй омывает их наружные поверхности.

В рекуперативных теплообменниках движение жидкости осуществляется по трем основным схемам или их сочетаниям.

Конструктивно рекуперативные теплообменные аппараты могут выполняться с пластинчатой и трубчатой (рис. 1 и 2) поверхностями теплообмена.

В регенеративных теплообменниках (регенераторах) одна и та же поверхность поочередно омывается то горячим, то холодным теплоносителем. При протекании горячего теплоносителя поверхность регенератора,

воспринимая теплоту от этой жидкости, нагревается, а при протекании холодного теплоносителя поверхность регенератора, отдавая аккумулированную теплоту холодному теплоносителю, охлаждается.

В смесительных теплообменниках передача теплоты от горячего к холодному теплоносителю происходит при непосредственном контакте и смешении обоих теплоносителей. Смесительный теплообменник целесообразно использовать для теплоносителей, которые либо легко разделить после смешения (например, вода и воздух), либо перемешать (например, пар и вода).

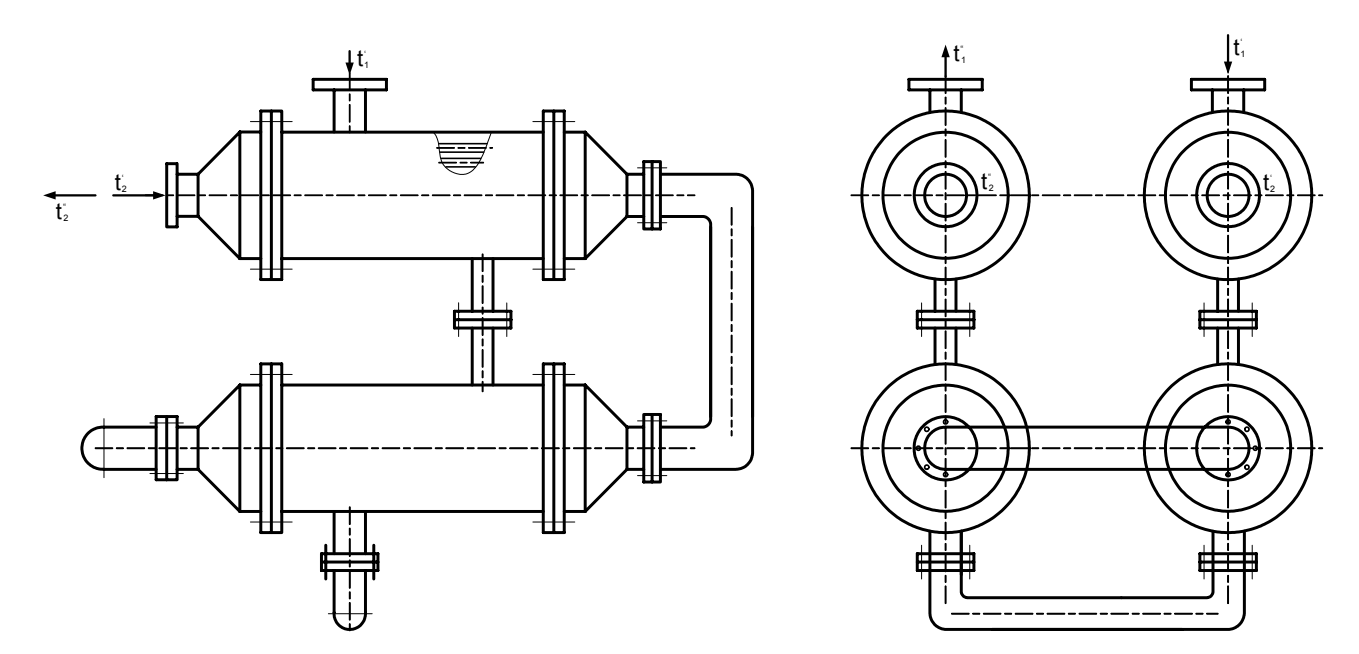

Рис. 1. Схема четырехсекционного теплообменного аппарата

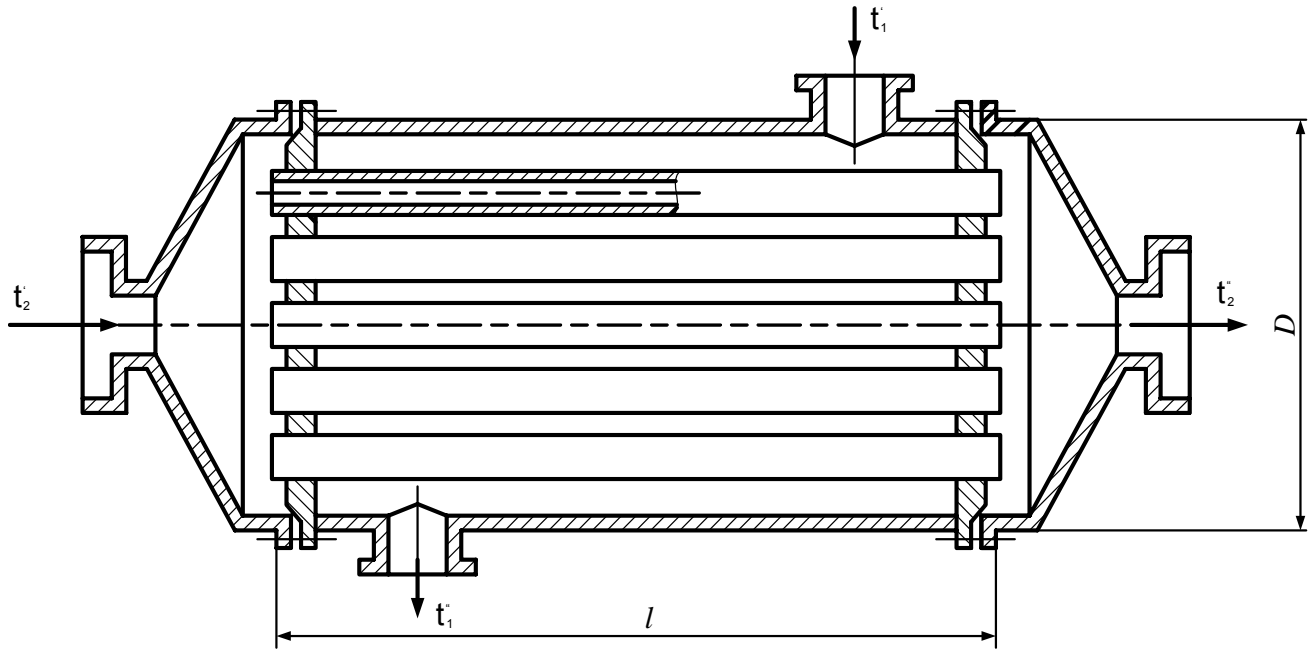

Рис. 2. Рекуперативный теплообменник с трубчатой поверхностью теплообмена (противоток)

Теплообменные аппараты могут иметь самое разнообразное назначение – паровые котлы, конденсаторы, пароперегреватели, воздухонагреватели, радиаторы и т.д. Теплообменные аппараты в большинстве случаев значительно отличаются друг от друга как по своим формам и размерам, так и по применяемым в них рабочим телам. Несмотря на большое разнообразие теплообменных аппаратов, основные положения теплового расчета для них остаются общими.

# 2.2 МЕТОДИКА ТЕПЛОВОГО РАСЧЕТА РЕКУПЕРАТИВНОГО ТЕПЛООБМЕННОГО АППАРАТА

Различают конструктивный и поверочный тепловые расчеты теплообменного аппарата.

Цель конструктивного расчета состоит в определении величины поверхности теплообмена по известному количеству передаваемой теплоты и температурам теплоносителей на входе и выходе аппарата.

Когда возникает необходимость работы готового теплообменника в условиях, отличных от проектных, то выполняется поверочный расчет. При этом определяются температуры теплоносителей на выходе теплообменника и количество передаваемой теплоты по известным величине поверхности теплообмена и температурам теплоносителей на входе в теплообменник.

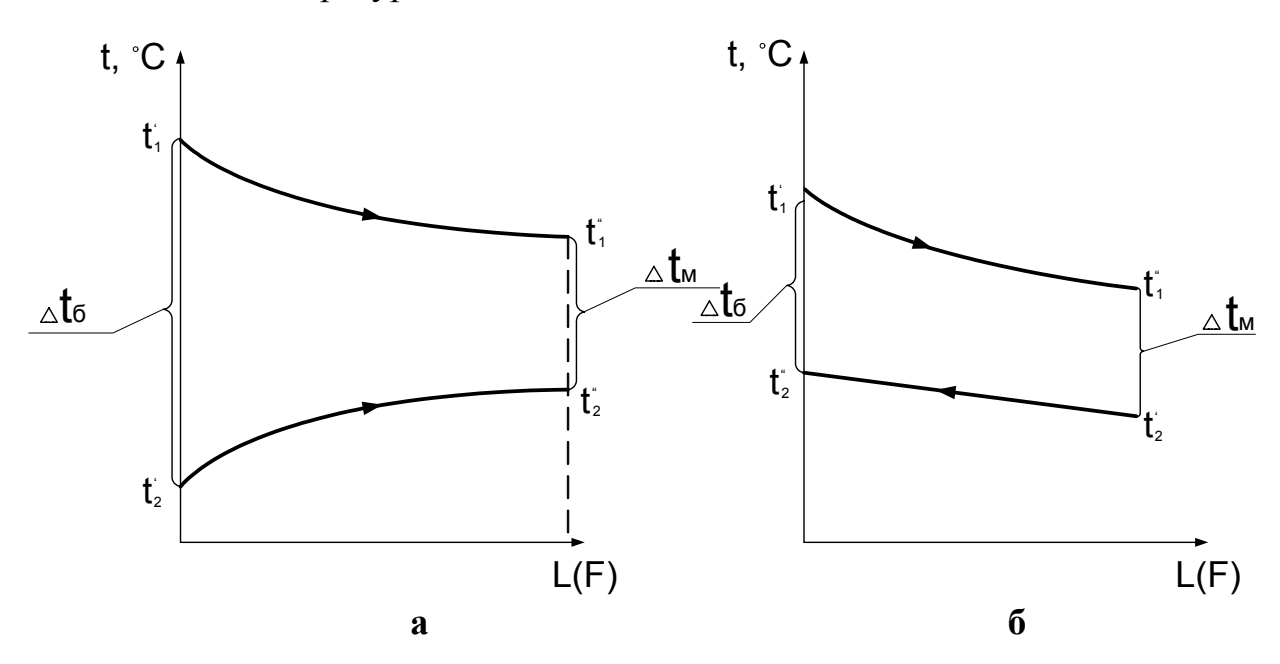

Рис. 3. примеры графиков изменения температуры теплоносителей по длине прямоточного (а) и противоточного (б) теплообменников

На рис. 3 изображены примеры графиков изменения температур длине прямоточного (а) и противоточного теплоносителей  $\Pi$ <sup>O</sup>  $(6)$ теплообменников. Индексами 1 и 2 обозначены параметры соответственно горячего и холодного теплоносителей, одним (') и двумя (") штрихами - их температуры соответственно на входе и выходе аппарата.

#### 2.2.1 Конструктивный тепловой расчет теплообменного аппарата

Основными уравнениями при расчете теплообменника являются уравнение теплового баланса и уравнение теплопередачи.

Уравнение теплового баланса [1]

$$
Q = G_1 \cdot c_{p_1} \cdot (t_1 - t_1) = G_2 \cdot c_{p_2} \cdot (t_2 - t_2),
$$
 (2.1)

$$
M \Pi M
$$

$$
Q = w_1 \cdot f_1 \cdot \rho_1 \cdot c_p \cdot (t_1 - t_1) = G_2 \cdot c_{p_2} \cdot (t_2 - t_2),
$$
\n(2.2)

где Q - полезный тепловой поток, Вт;

G<sub>1</sub>, G<sub>2</sub> - массовый расход соответственно горячего и холодного теплоносителей, кг/с,  $G = w \cdot f \cdot \rho$ ;

 $C_{p_1}, C_{p_2}$  - средние массовые теплоемкости теплоносителей в интервале температур от t' до t", Дж/(кг·К);

η - коэффициент использования теплоты;

w - скорость теплоносителя, м/с;

 $f$  – сечение, м<sup>2</sup>;

$$
\rho
$$
 – плотность,  $\kappa r / m^2$ ;

 $\Delta t_1 = t_1 - t_1$ ,  $\Delta t_2 = t_2 - t_2$  - изменение температуры горячего и холодного теплоносителя по длине аппарата.

Уравнение теплопередачи

$$
Q = k \cdot F \cdot \Delta t, \qquad (2.3)
$$

где k и  $\Delta t$  – коэффициент теплопередачи, B $\tau/(m^2 K)$  и средний температурный напор для всего теплообменного аппарата, К;

 $F$  – поверхность теплообмена, м<sup>2</sup>.

При конструктивном расчете повехность теплообмена определяется из уравнения теплопередачи (2.3)

$$
F = \frac{Q}{k \cdot \Delta t}.
$$

Средний логарифмический или арифметический температурный напор для прямотока и противотока определяется из формул

$$
\Delta t = \frac{\Delta t_{\delta} - \Delta t_{M}}{\ln \frac{\Delta t_{\delta}}{\Delta t_{M}}}, \text{ with (npu } \frac{\Delta t_{\delta}}{\Delta t_{M}} \le 1,4 \text{ ) } \Delta t = \frac{\Delta t_{\delta} + \Delta t_{M}}{2}.
$$
 (2.4)

Величины температурных перепадов на концах аппарата  $\Delta t_{\delta}$  и  $\Delta t_{\rm M}$ обозначены на рис. 3.

Коэффициент теплопередачи К рассчитывается по формуле для плоской стенки, что допустимо при  $\frac{dM}{d} < 2$  $d_M / d_B$ 

$$
K = \frac{1}{\frac{1}{\alpha_1} + \frac{\delta}{\lambda_c} + \frac{\delta_M}{\lambda_M} + \frac{1}{\alpha_2}},
$$
\n(2.5)

где  $\alpha_1$  – коэффициент теплоотдачи от горячего теплоносителя к поверхности стенки, к $Br/(M^2·K);$ 

 α2 – коэффициент теплоотдачи от поверхности стенки к холодному теплоносителю, к $Br/(M^2·K);$ 

δс – толщина стенки трубок, м;

 $\lambda_c$  – коэффициент теплопроводности материала стенки трубок, к $Br/(m·K)$ ;  $d_{\mu}$ ,  $d_{\mu}$  – соответственно наружный и внутренний диаметр трубок, м;  $\delta_{\text{max}}$ ,  $\lambda_{\text{max}}$  – соответственно толщина, м и коэффициент теплопроводности слоя накипи или отложений, кВт/(м·К).

Значения  $\alpha_1$  и  $\alpha_2$  рассчитываются по уравнениям подобия (см. подраздел 2.2).

При известной поверхности теплообменника F определяют другие геометрические характеристики теплообменного аппарата: длину трубчатого пучка L и число секций N.

### 2.2.2 Расчет коэффициента теплоотдачи

1) Теплоотдача при вынужденном течении теплоносителя по трубам и каналам

Уравнение подобия при вынужденном течении однофазного теплоносителя по трубам и каналам имеет вид:

при ламинарном вязкостно-гравитационном течении  $(Re_{\alpha,d} < 2300,$  $Gr_{\text{m,d}} \cdot Pr_{\text{m}} > 8 \cdot 10^5$ 

$$
Nu_{\mathbf{x},d} = 0.15 \cdot Re_{\mathbf{x},d}^{0.33} \cdot Pr_{\mathbf{x}}^{0.43} \cdot Gr_{\mathbf{x},d}^{0.1} \cdot (Pr_{\mathbf{x}} / Pr_{c})^{0.25};
$$
 (2.6)

при ламинарном вязкостном течении (Re<sub>ж,d</sub> < 2300, Gr<sub>ж,d</sub>·Pr  $_{\rm x}$  < 8·10<sup>5</sup>)

$$
Nu_{\mathbf{x},d} = 1.55 \cdot \left( Re_{\mathbf{x},d} \cdot Pr_{\mathbf{x}} \cdot \frac{d}{L} \right)^{\frac{1}{3}} \cdot \left( \mu_c / \mu_{\mathbf{x}} \right)^{-0.14};
$$
 (2.7)

при переходном течении (Re<sub>ж,d</sub> = 2300...10<sup>4</sup>)

$$
Nu_{\kappa,d} = k_0 \cdot Pr_{\kappa}^{0.43} (Pr_{\kappa}/P_c)^{0.25} ;
$$
 (2.8)

при турбулентном течении ( ${\rm Re}_{\rm \scriptscriptstyle X,d}$ > 10 $^4)$ 

$$
Nu_{\kappa,d} = 0.021 \cdot Re_{\kappa,d}^{0.8} \cdot Pr_{\kappa}^{0.43} \cdot (Pr_{\kappa}/Pr_{c})^{0.25};
$$
 (2.9)

где  $Nu_{\text{m.d}} = \alpha \cdot d_{\text{9KB}} / \lambda_{\text{m}}$  – число Нуссельта;

 $Re_{\alpha,d} = w \cdot d_{\alpha} / v_{\alpha}$  – число Рейнольдса;

2 ж  $\text{Gr}_{\kappa,d} = \beta_{\kappa} \cdot g \cdot d_{\text{max}}^3 \cdot \delta t / v_{\kappa}^2$  – число Грасгофа;

$$
Pr_{\mathbf{x}} = \frac{V}{\alpha} = v \cdot \rho \cdot \frac{C_p}{\lambda} - \text{число Прандтля}.
$$

Индекс "ж" показывает, что физические параметры теплоносителя, входящие в числа подобия, необходимо принимать по средним температурам горячего теплоносителя t<sub>1</sub> или холодного теплоносителя t<sub>2</sub>, для которых  $\left(\mathsf{t}_1^\text{'}+\mathsf{t}_1^\text{''}\right)$  $t_1 = 0.5 \cdot (t_1 + t_1)$  или  $t_2 = 0.5 \cdot (t_2 + t_2)$  $t_2 = 0.5 \cdot (t_2 + t_2).$ 

Индекс "с" в числе показывает, что физические параметры теплоносителя, входящие в число подобия, необходимо брать по температуре стенки. В первом приближении можно принять  $t_c = 0.5 \cdot (t_1 + t_2)$ .

В числа подобия введены обозначения:  $d_{\text{1}k}$  – эквивалентный диаметр, м; λ – коэффициент теплопроводности, кВт/(м·К); ν – коэффициент кинематической вязкости, м<sup>2</sup>/с; β – коэффициент объемного расширения, 1/К; α – коэффициент температуропроводности;  $w -$  скорость течения теплоносителя, м/с;  $C_p$ средняя массовая изобарная теплоемкость, кДж/(кг·К);  $\rho$  – плотность, кг/м<sup>3</sup>; g = 9,81 м/ $c^2$ ; δt – температурный напор (разница температур теплоносителя и стенки);  $k_0$  – коэффициент, определяемый по величине числа Рейнольдса (табл. 4.3).

Для каналов любого сечения  $d_{\text{9KB}} = 4f/u$ , где  $f - \text{площадь поперечного}$ сечения канала, u – смоченный периметр сечения. При движении теплоносителя в трубах круглого сечения определяющим линейным размером является внутренний диаметр трубы  $(d_{\text{3KB}} = d_{\text{B}})$ .

При течении теплоносителя в межтрубном пространстве вдоль пучка труб, расположенного в цилиндрическом канале-кожухе, эквивалентный диаметр равен

$$
d_{\text{9KB}}^{\text{MTp}} = \frac{D^2 - n \cdot d_{\text{H}}^2}{D + n \cdot d_{\text{H}}},
$$
\n(2.10)

где D – внутренний диаметр кожуха теплообменника, м;

 $d_{\rm H}$  – наружный диаметр трубок, м.

После расчета численных значений чисел подобия  $Gr_{\text{m,d}},$   $Re_{\text{m,d}},$   $Pr_{\text{m}}$ ,  $Pr_{\text{c}}$ определяют численное значение числа Нуссельта по (2.6), (2.7), (2.8) или (2.9). Затем из соотношения  $Nu_{\alpha,d} = \alpha \cdot d_{\alpha} / \lambda_{\alpha}$  находят коэффициент теплоотдачи

$$
\alpha = Nu_{\kappa,d} \cdot \lambda_{\kappa}/d_{\kappa}.
$$
 (2.11)

2) Теплоотдача при кипении жидкости

Коэффициент теплоотдачи  $\alpha_{\kappa}$  при кипении жидкости в большом объеме может быть рассчитан по формулам

$$
\text{ min } \frac{\lambda \cdot \Delta t}{r \cdot \rho".v} \cdot \text{Pr}^{\frac{1}{3}} \ge 1.6
$$

$$
Nu_{\mathbf{x}} = 2.63 \cdot 10^{-3} \cdot \left(\frac{\lambda \cdot \Delta t}{r \cdot \rho'' \cdot \mathbf{v}}\right)^{1.86} \cdot Pr^{0.952};\tag{2.12}
$$

при  $\frac{R_{\text{max}}}{n}$ . Pr<sup>73</sup> ≤1.6  $r \cdot \rho''$  $\frac{\mathbf{v} \cdot \Delta t}{\mathbf{v} \cdot \mathbf{v}} \cdot \mathbf{Pr}^{\frac{1}{3}} \leq$  $λ · Δ$ 

$$
Nu_{\mathbf{x}} = 3.91 \cdot 10^{-3} \cdot \left(\frac{\lambda \cdot \Delta t}{r \cdot \rho'' \cdot v}\right)^{\frac{2}{3}},\tag{2.13}
$$

где  $Nu_{\kappa} = \alpha_{\kappa} \cdot l_{\kappa} / \lambda$ ; $\Delta t = t_c - t_s$ ; $\lambda$ , г,  $v, \rho$  – коэффициент теплопроводности, теплота парообразования, кинематический коэффициент вязкости жидкости и плотность пара при температуре насыщения t<sub>s</sub>; t<sub>c</sub> - температура поверхности стенки трубы.

Для воды значения  $l_{\text{m}}$  в зависимости от температуры приведены в табл. 9.1 [5].

При вынужденном движении кипящей жидкости в трубах, т.е. в ограниченном объеме, теплообмен определяется двумя факторами: собственно процессом кипения и процессом вынужденного движения.

При обработке опытных данных по теплоотдаче кипящих жидкостей, движущихся по трубам, получена зависимость

$$
\frac{\alpha}{\alpha_{\kappa}} = \varphi \cdot \left(\frac{\alpha_{\kappa}}{\alpha_{\kappa}}\right),\tag{2.14}
$$

где α – искомый коэффициент теплоотдачи кипящей жидкости с учетом её вынужденного движения;

 $\alpha_{\rm w}$  – коэффициент теплоотдачи однофазной кипящей жидкости при скорости W;

 αк – коэффициент теплоотдачи при развитом пузырьковом кипении в условиях свободной конвекции.

Для этого случая следует рассчитать  $\alpha_{\kappa}$  по формулам (2.12, 2.13) и  $\alpha_{\kappa}$  по формулам  $(2.6...3.9)$ , а затем сопоставить  $\alpha_{\kappa}$  и  $\alpha_{\kappa}$ .

При  $\alpha_{\rm w}/\alpha_{\rm w} < 0.5$  процесс кипения практически не влияет на теплообмен и потому принимается  $\alpha = \alpha_w$ .

При  $\alpha_{\rm w}/\alpha_{\rm w} > 2$  интенсивность теплоотдачи определяется только кипением и поэтому принимается  $\alpha = \alpha_{\kappa}$ .

При  $\alpha_{w}/\alpha_{w}$  = 0,5...2 интенсивность теплообмена определяется как вынужденным движением жидкости, так и процессом кипения, для расчета используется зависимость

$$
\alpha = \alpha_{\rm w} \frac{4\alpha_{\rm w} + \alpha_{\rm \kappa}}{5\alpha_{\rm w} - \alpha_{\rm \kappa}}.
$$
 (2.15)

Примеры расчета коэффициента теплоотдачи α при вынужденном движении кипящей жидкости в трубах приведены в задачах № 9.15 и 9.16 [5].

3) Теплоотдача при конденсации

При соприкосновении пара со стенкой, температура которой ниже температуры насыщения, происходит конденсация. Конденсат выпадает на стенки в виде капель (когда жидкость не смачивает поверхность) или пленки. Наиболее часто в технических устройствах встречается пленочная конденсация.

При пленочной конденсации сухого насыщенного пара на вертикальной поверхности стенки или трубы и ламинарном течении пленки (z < 2300) уравнение подобия имеет вид

$$
Re = 3.8 \cdot Z^{0.78}, \tag{2.16}
$$

где Re =  $\alpha$ (t<sub>s</sub> - t<sub>c</sub>) · H —  $\rightarrow$  =  $\alpha$ (t<sub>s</sub> - t<sub>c</sub>)H · B  $Re = \alpha(t_s - t_c) \cdot H \frac{4}{r \cdot \rho \cdot v} = \alpha(t_s - t_c)H \cdot B$  – определяемое число Рейнольдса;

$$
Z = H(t_s - t_c) \cdot (g/v^2)^{\frac{1}{3}} \cdot \lambda/(r \cdot \rho \cdot v) = H \cdot (t_s - t_c) \cdot A.
$$

Из этих соотношений находится средний коэффициент теплоотдачи:

$$
\alpha = 3.8 \frac{A}{B} \frac{1}{(\Delta t \cdot H)^{0.12}}.
$$
 (2.17)

Если теплоотдача при пленочной конденсации сухого пара происходит в условиях смешанного режима течения пленки конденсата по высоте трубы (режим течения пленки меняется от ламинарного до турбулентного, а Z = A·H·∆t ≥ 2300), то средний по длине коэффициент теплоотдачи для водяного пара можно определить по формуле

$$
\alpha = \frac{\text{Re}}{\text{B} \cdot \text{H} \cdot \Delta t},\tag{2.18}
$$

а число Рейнольдса из соотношения

$$
\text{Re} = \left[ 253 + 0.069 \left( \frac{\text{Pr}}{\text{Pr}_{\text{c}}} \right)^{0.25} \cdot \text{Pr}^{0.5} \cdot (Z - 2300) \right]^{4/3},\tag{2.19}
$$

где Pr и Pr<sub>c</sub> – числа Прандтля для конденсата соответственно при температурах  $t_s$  и  $t_c$ .

При пленочной конденсации сухого насыщенного пара на горизонтальных трубах и ламинарном течении пленки (Z < 3900) уравнение подобия имеет вид

$$
\text{Re} = 3,25 \cdot Z^{0.75},
$$
\n
$$
\text{Area} = \alpha(t_s - t_c) \cdot \pi \cdot \text{R} \cdot \frac{4}{r \cdot \rho \cdot v} = \alpha(t_s - t_c) \cdot \pi \cdot \text{R} \cdot \text{B},
$$
\n
$$
Z = \pi \cdot \text{R}(t_s - t_c) \cdot \left(\frac{g}{v^2}\right)^{\frac{1}{3}} \cdot \frac{\lambda}{r \cdot \rho \cdot v} = \pi \cdot \text{R}(t_s - t_c) \cdot \text{A}.
$$
\n(2.20)

Из этих соотношений находится средний по периметру коэффициент теплоотдачи:

$$
\alpha = 3.25 \frac{\text{A}}{\text{B}} \frac{1}{\left(\pi \cdot \Delta t \cdot \text{R}\right)^{0.25}}.
$$
\n(2.21)

В формулах (2.17), (2.18), (2.20), (2.21) имеем

r

⎝

$$
A = \left(\frac{g}{v^2}\right)^{\frac{1}{3}} \cdot \frac{\lambda}{r \cdot \rho \cdot v}; \quad B = \frac{4}{r \cdot \rho \cdot v}, \quad (2.22)
$$

где A – коэффициент, м $\cdot$ °С 1  $\frac{1}{1 \cdot \, ^{\circ}C}$ ; B – коэффициент, м/Bт.

Значения комплексов A, B в зависимости от t<sub>s</sub> для воды приведены в табл. 8.1 [6].

В формулах (2.16…2.22) приняты следующие обозначения:

Н – высота вертикальной трубы; R – радиус трубы;  $\Delta t = (t_s - t_c)$  – температурный напор; λ, ν и ρ – коэффициент теплопроводности,

кинематический коэффициент вязкости и плотность конденсата при температуре насыщения  $t_s$ ;  $r$  – теплота парообразования при  $t_s$ 

Для расчета теплоотдачи в условиях конденсации перегретого пара вместо теплоты парообразования r надо подставить r+∆i, где ∆i – теплота перегрева пара ( $\Delta i = i_n - i$ ", где  $i_n$ , i" – энтальпия перегретого пара и энтальпия сухого насыщенного пара).

Примеры расчета коэффициента теплоотдачи при конденсации пара приведены в задачах № 8.1, 8.4, 8.14, 8.18, 8.22, 8.26, 8.29 [5].

Приведенные в разделе 2.2 формулы справедливы для одиночной трубы. Особенности расчета теплоотдачи в пучках труб рассматриваются в [1, 2, 5 и 6].

4)Теплоотдача при свободном движении теплоносителя

Если корпус теплообменника охлаждается свободным потоком теплоносителя (например, воздухом), то часть тепла теряется в окружающую среду за счет естественной конвекции.

Потери теплоты в единицу времени с 1 м<sup>2</sup> поверхности определяются по формуле Ньютона-Рихмана, Вт/м<sup>2</sup>,

$$
q = \alpha(t_c - t_{\kappa}), \qquad (2.33)
$$

где  $t_c$  – температура наружной поверхности корпуса теплообменника;

 $t_{\kappa}$  – температура окружающей среды (например, воздуха) вдали от стенки.

Зависимость для вычисления среднего коэффициента теплоотдачи при свободном движении теплоносителя имеет вид

$$
Nu_{x} = c(Gr \cdot Pr)_{x}^{n} \cdot \left(\frac{Pr_{x}}{Pr_{c}}\right)^{0.25},
$$
\n(2.24)

где постоянная величина с и показатель n зависит от режима движения теплоносителя, условий обтекания поверхности и расположения поверхности в пространстве; с и n являются функциями GrPr и определяются такими условиями:

если  $1.10^3 \leq (Gr \cdot Pr)_{\kappa} \leq 1.10^9$ , то с = 0.75,  $n = 0.25$ ; если  $(Gr\cdot Pr)_* \geq 6.10^{10}$  – для вертикальных стенок и труб, To c = 0,15;  $n = \frac{1}{3}$ ;

если  $1.10^3 \leq (Gr\cdot Pr)_{\mathcal{K}} \leq 1.10^9$ , то  $c = 0.5$ ; n = 0.25 - для горизонтальных труб.

В формуле (2.24) за определяющую температуру принята температура окружающей среды t<sub>ж</sub>, а за определяющий размер для горизонтальных труб принимается внешний диаметр, для вертикальных труб и стенок - их высота Н.

Примеры решения приведены в задачах № 7.1...7.4, 7.12 [5].

5) Теплоотдача при излучении

Для вычисления лучистой составляющей коэффициента теплоотдачи  $\alpha_{\pi}$ используют формулу

$$
\alpha_{\scriptscriptstyle \rm I\hspace{-1pt}I} = \frac{\varepsilon_{\scriptscriptstyle \rm I\hspace{-1pt}I\hspace{-1pt}I} \cdot c_0 \left[ \left( \frac{T_{\rm c}}{100} \right)^4 - \left( \frac{T_{\scriptscriptstyle \rm I\hspace{-1pt}I}}{100} \right)^4 \right]}{t_{\rm c} - t_{\scriptscriptstyle \rm I\hspace{-1pt}I}} = \frac{q_{\scriptscriptstyle \rm I\hspace{-1pt}I}}{t_{\rm c} - t_{\scriptscriptstyle \rm I\hspace{-1pt}I}} \,, \tag{2.25}
$$

где  $q_{\pi}$  – плотность потока теплового излучения,  $Br/m^2$ ;

 $\varepsilon_{\text{mp}}$  – приведенная степень черноты системы «наружная стенка (кожух) теплообменника – окружающая среда», в нашем случае  $\varepsilon_{\text{np}} = 0.82$ ;

 $c_0$  – коэффициент излучения абсолютно черного тела,  $c_0 = 5{,}67 \text{ Br}/(\text{m}^2{\cdot}\text{K}^4)$ ;  $T_c$ ,  $T_x$  – абсолютные температуры наружной поверхности теплообменника и окружающей среды.

Примеры решения приведены в задачах № 10.17, 10.28, 10.49 [5].

### ЗАДАНИЕ ДЛЯ ВТОРОГО РАЗДЕЛА КУРСОВОЙ РАБОТЫ

одноходовом кожухотрубном теплообменном аппарате горячий  $\mathbf{B}$ теплоноситель движется в межтрубном пространстве и охлаждается от температуры  $t_1 =$ ,  ${}^{\circ}C$  до  $t_1 =$ ,  ${}^{\circ}C$ .

Внутренний диаметр кожуха аппарата D = , м. Холодный движется внутри металлических трубок. Хололный теплоноситель теплоноситель нагревается от  $t'_2$  =  $\qquad$ , °C до  $t'_2$  =  $\qquad$ , °C.

Число трубок в теплообменнике n = . Трубки теплообменника с внутренней стороны покрыты отложениями (накипью) толщиной  $\delta_{\text{max}} =$  $\mathbf{M}$ . Тепловая мощность, вносимая в ТОА, Q<sub>BH</sub> = , кВт. Потери теплоты в окружающую среду составляют  $(1 - \eta)$ ·100, %.

Определить поверхность нагрева F и число секций N теплообменника. Длина секции  $l_c = 5$  м.

Расчет провести для прямоточного и противоточного направлений движения теплоносителей, а также при наличии накипи на трубах и при её отсутствии.

Известно также:

горячий теплоноситель  $-$  .......................;

Теплофизические свойства теплоносителей принять:

- по табл. 1 приложения 2.1; для воды

для насыщенного пара  $-$  по табл. 2 приложения 2.1;

для мазута и нефти  $-$ по приложению 2.2.

Второй раздел курсовой работы должен содержать:

1) задание со всеми исходными данными с указанием номера варианта (таблица 2.1);

- 2) конструкторский тепловой расчет теплообменного аппарата (или его часть по указанию преподавателя);
- 3) распечатку результатов расчета ТОА на ПЭВМ;
- 4) сводную таблицу результатов расчета;
- 5) графическую часть (графики изменения температур теплоносителей в ТОА), эскиз секции с основными размерами, схему соединения секций в теплообменный аппарат;
- 6) выводы.

Таблица 2.1

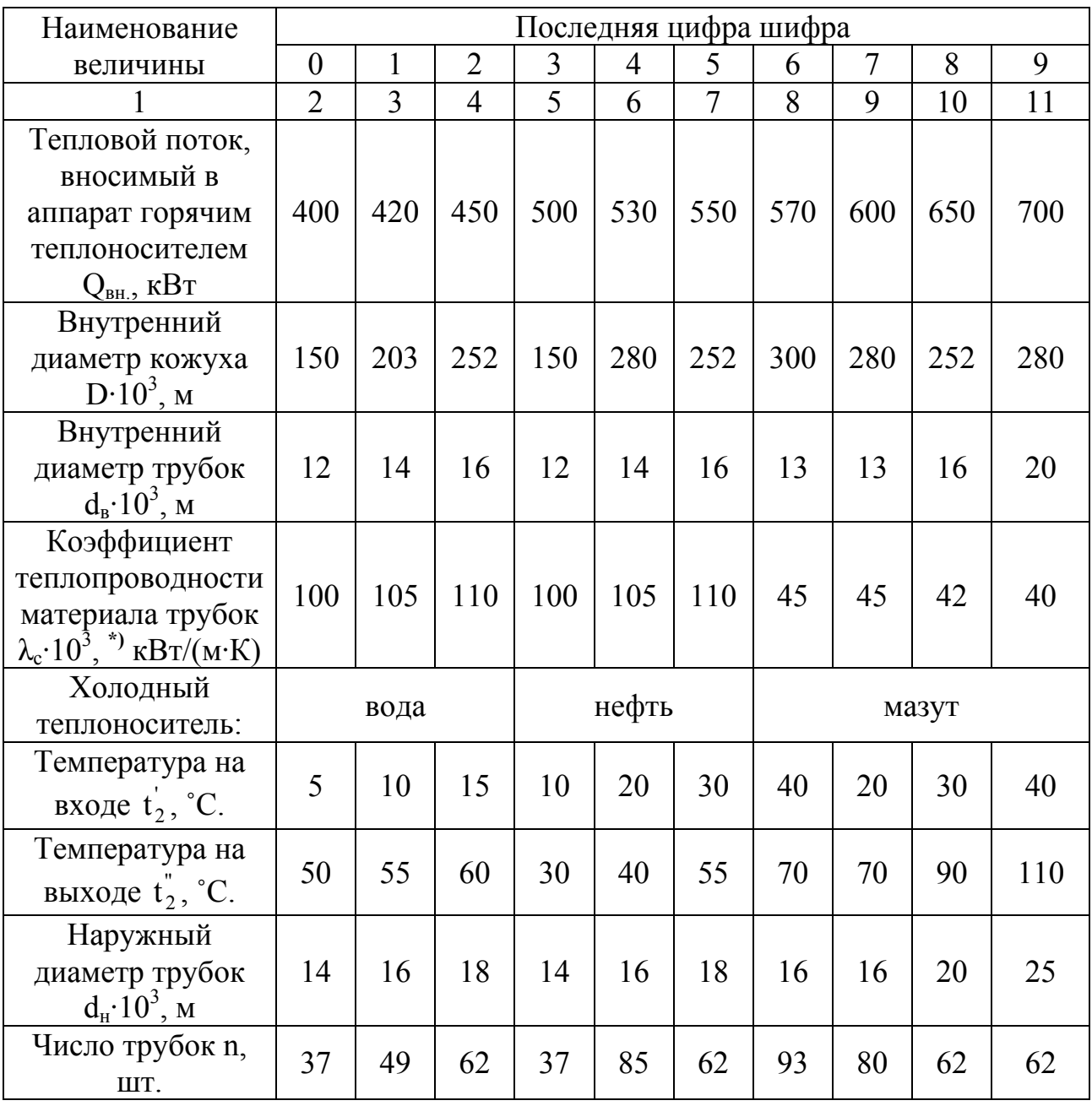

### Исходные данные курсовой работы

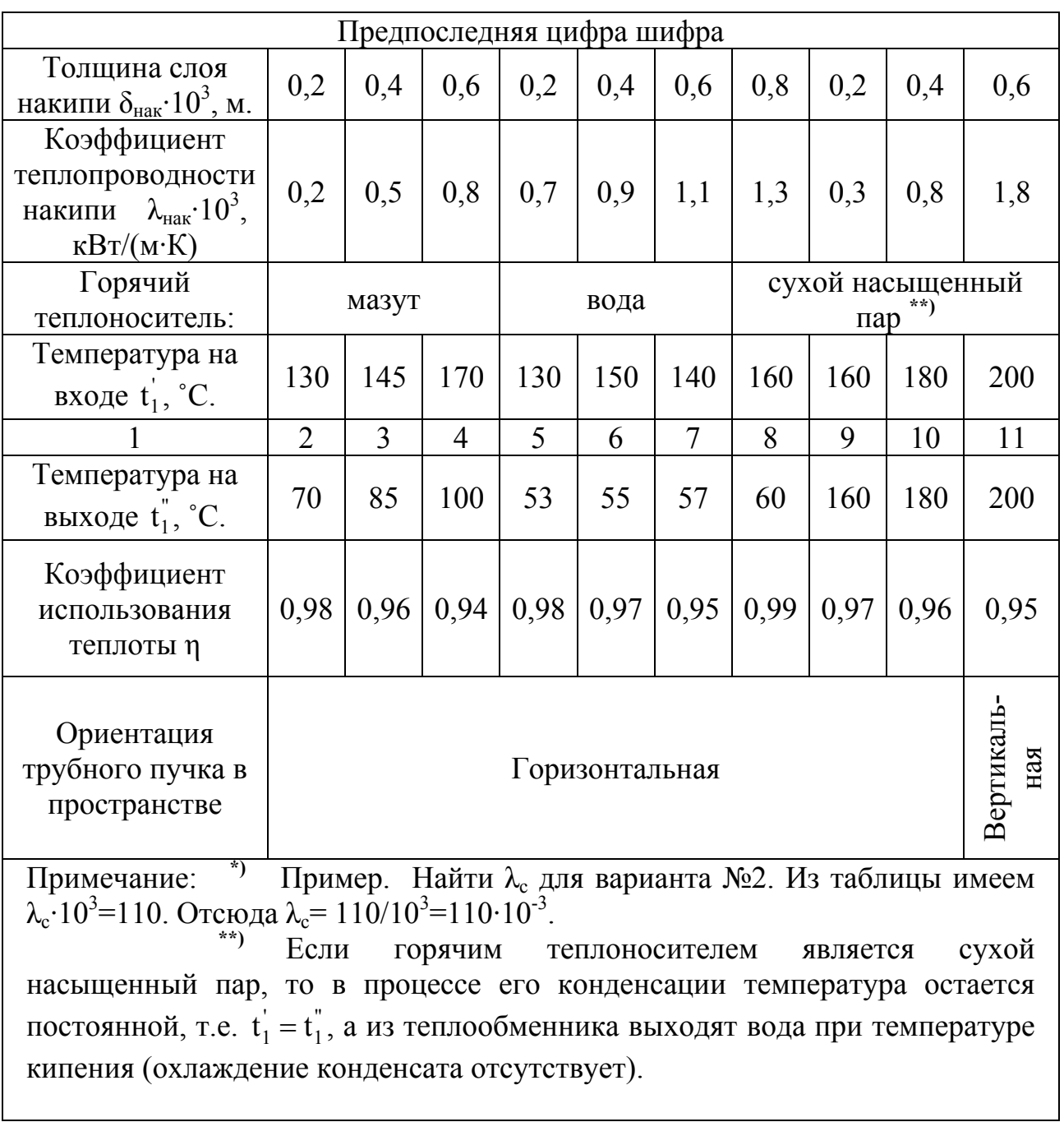

### ВОПРОСЫ ДЛЯ САМОПРОВЕРКИ

- 1. Что называется теплообменным аппаратом (ТОА)?
- 2. На какие группы делятся ТОА?
- 3. По каким схемам осуществляется движение теплоносителей в ТОА?
- 4. Основное уравнение теплопередачи и теплового баланса.
- 5. Что называется условным эквивалентом?
- 6. Как изменяются температуры теплоносителей в зависимости от условных эквивалентов в аппаратах?
- 7. Графики изменения температур теплоносителей в аппаратах с прямотоком и противотоком.
- 8. Простые виды теплообмена: теплопроводность, конвекция, излучение.
- 9. Что такое сложный теплообмен (конвективный теплообмен теплоотдача, теплопередача)?
- 10.Методика конструктивного расчета.
- 11.Принцип расчета коэффициента теплоотдачи.
- 12.По какой формуле рассчитывается коэффициент теплопередачи К?
- 13.Преимущества и недостатки прямотока и противотока.
- 14.Как находится величина среднего температурного напора теплоносителя для аппарата с прямотоком и противотоком?
- 15. Возможно ли условие равенства температур  $t_2 = t_1$  $t_2^{\dagger} = t_1^{\dagger}$ , при прямотоке, то же при противотоке?
- 16.Теплоотдача при конденсации.
- 17.Теплоотдачи при свободном движении теплоносителя.
- 18.Теплоотдача при излучении.
- 19.Записать формулы для чисел подобия Nu, Re, Gr, Pr и объяснить их физический смысл.
- 20.Как влияет накипь на величину поверхности теплообмена F?

### ЛИТЕРАТУРА

- 1. Нащокин В.В. Техническая термодинамика и теплопередача. М.: Высшая школа, 1980. – 469 с.
- 2. Исаченко В.П., Осипова В.А., Сукомел А.С. Теплопередача. М.: Энергия, 1975. – 488 с.
- 3. Болгарский А.В., Мухачев Г.А., Щукин В.К. Термодинамика и теплопередача. – М.: Высшая школа, 1964. – 459 с.
- 4. Михеев М.А., Михеева И.М. Основы теплопередачи. М.: Энергия, 1977.  $-344 c$
- 5. Краснощеков Е.А., Сукомел А.С. Задачник по теплопередаче. М.: Энергия, 1969. – 254 с.
- 6. Левин В.М., Шубин Е.П. Теплообменные аппараты систем теплоснабжения. – М.: Энергия, 1965. – 272 с.
- 7. Кутателадзе С.С., Боришанский В.М. Справочник по теплопередаче. М.: Госэнергоиздат, 1959. – 244 с.
- 8. Расчеты основных процессов и аппаратов нефтепереработки: Справочник / Г.Г. Рабинович, П.М. Рябых, П.А. Хохряков и др. / Под ред. Е.Н. Судакова. – М.: Химия, 1979. – 568 с.

 $\rm IIPMIOXEHME$ 2.1 $\rm Ta6mma$ 1

Физические свойства воды на линии насыщения

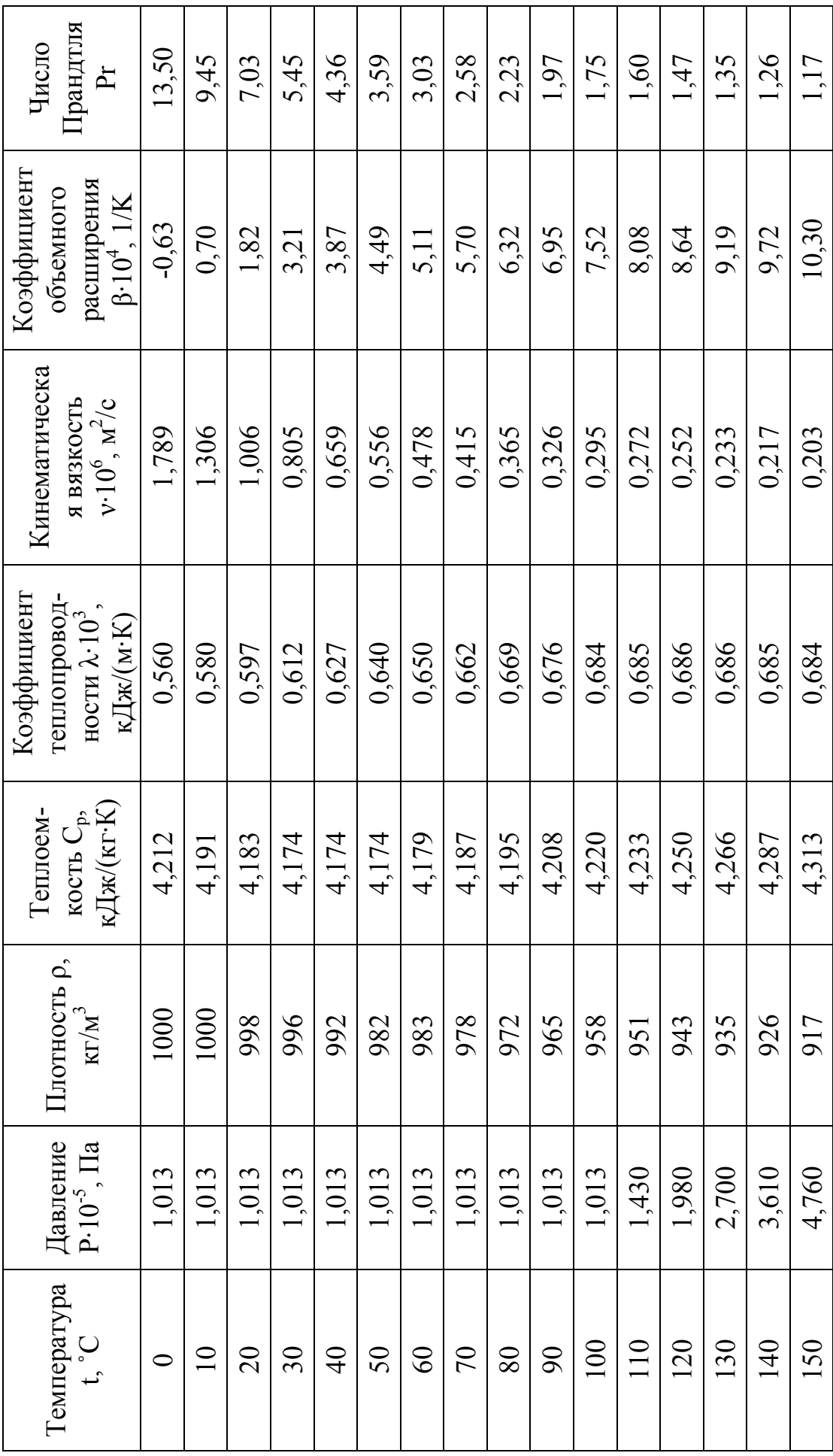

# Продолжение приложения 2.1

# Таблица 2

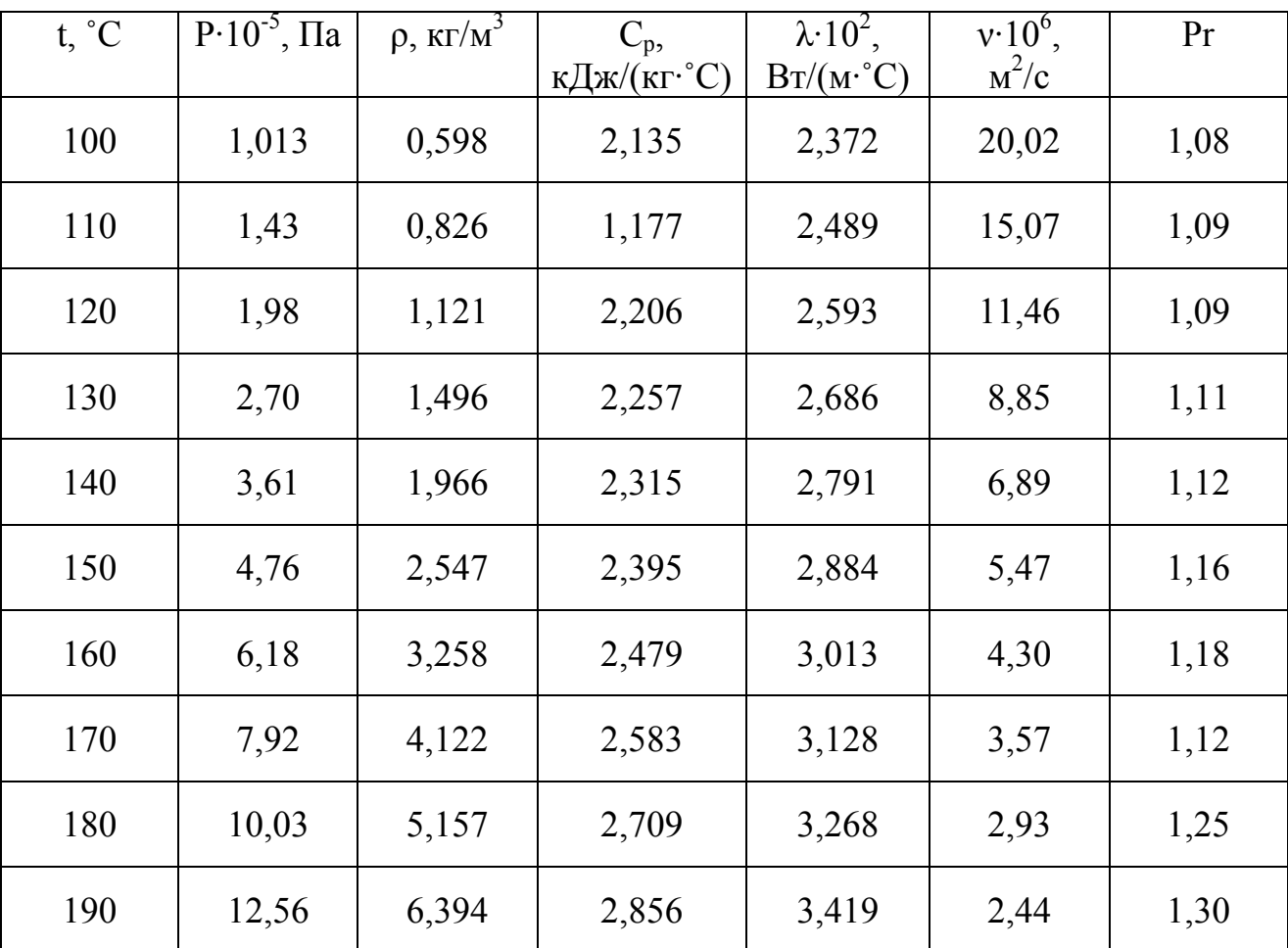

# **Физические свойства водяного пара на линии насыщения**

Справочные данные по теплофизическим свойствам нефтепродуктов 1. Мазут:

средняя плотность, кг/м<sup>3</sup>,  $\rho = 960$ ; коэффициент теплопроводности, кВт/(м·К),  $\lambda = 117 \frac{\left( 1 - 0.00054 \cdot t_{cp} \right)}{1 - 0.00054}$  $\frac{(\rho \cdot 10^3)}{(\rho \cdot 10^3)}$ ;  $1 - 0,00054 \cdot t$  $117 \frac{(1 - 0.00034 \cdot \tau_{cp})}{(2.103)}$ ρ ⋅  $λ = 117 \frac{(1 - 0.00054 \cdot$ удельная теплоемкость, кДж/(кг·К),  $C_p = 1.74+0.0025 \cdot t_{cn}$ ; коэффициент кинематической вязкости, м<sup>2</sup>/с,  $t_{cp}$ 2,56  $v = \frac{2,30}{1}$ ; коэффициент объемного расширения,  $1/K$ , β = 3·10<sup>-4</sup>; средняя температура мазута, °C, t<sub>cp</sub>; число Прандтля, Pr.

2. Нефть:

средняя плотность, кг/м<sup>3</sup>,  $\rho = 800$ ; коэффициент теплопроводности, к $Br/(M·K)$ ,  $\lambda = 0.18 \cdot 10^{-3}$ ; удельная теплоемкость, кДж/(кг·К),  $C_p = 2.0$ ; коэффициент кинематической вязкости,  $\mu^2/c$ ,  $v = 0, 15 \cdot 10^{-4}$ ; коэффициент объемного расширения, 1/К, β = 7·10-4.

При необходимости более точные данные по теплофизическим свойствам нефтепродуктов могут быть взяты из литературы [8].

## 3 МЕТОДИЧЕСКИЕ УКАЗАНИЯ ПО ОФОРМЛЕНИЮ КУРСОВОЙ РАБОТЫ

### 3.1 Основные структурные элементы курсовой работы

Курсовая работа имеет следующую структуру:

- − титульный лист;
- − задание на курсовую работу;
- − реферат;
- − перечень сокращений, условных обозначений, символов, единиц и терминов;
- − содержание;
- − введение;
- − основная часть (по разделам);
- − заключение,
- − список использованных источников;
- − приложения.

### 3.2 Титульный лист

Титульный лист является первой страницей курсовой работы, но не нумеруется. Образец титульного листа курсовой работы представлен в приложении 3.1.

#### 3.3 Реферат

Реферат должен содержать:

- − сведения об объеме курсовой работы, количество иллюстраций, таблиц, приложений, использованных источников;
- − перечень ключевых слов, состоящий из 10-15 слов и словосочетаний из текста курсовой работы, которые в наибольшей мере характеризуют его содержание;
- − цель работы;
- − основные полученные результаты.

3.4 Перечень сокращений, условных обозначений, символов, единиц и терминов

Принятые в дипломном проекте (работе) малораспространенные сокращения, условные обозначения, символы, единицы и специальные термины должны быть представлены в виде единого списка.

### 3.5 Содержание

Содержание включает перечисление частей курсовой работы, начиная от введения и кончая приложениями, с указанием страницы, на которой начинается каждая часть.

### 3.6 Введение

Во введении должна быть показана актуальность темы курсовой работы, сформулирована основная цель курсовой работы, конкретные задачи по ее реализации, определены объект и предмет работы.

3.7 Основная часть

Основная часть курсовой работы выполняется в соответствии с требованиями данного учебно-методического пособия.

3.8 Заключение

Заключение должно содержать краткие выводы и рекомендации по результатам выполненной работы.

### 3.9 Список использованных источников

Указываются по каждому источнику в соответствии с ГОСТ 7.1-2003 "Библиографическая запись. Библиографическое описание". Список литературы указывается по мере встречаемости (ГОСТ 7.32-2003).

#### 3.10 Приложения

Не вошедшие в основной текст материалы приводятся в конце работы в виде приложений:

- − промежуточные математические доказательства, формулы и расчеты;
- − таблицы вспомогательных цифровых данных;
- − инструкции, методики, разработанные в процессе выполнения курсовой работы;
- − иллюстрации вспомогательного характера и др.

Министерство образования и науки Российской Федерации Федеральное агентство по образованию

Государственное образовательное учреждение высшего профессионального образования "Уфимский государственный нефтяной технический университет"

Кафедра «Промышленная теплоэнергетика»

### ИССЛЕДОВАНИЕ ТЕРМОДИНАМИЧЕСКИХ ПРОЦЕССОВ И РАСЧЕТ ТЕПЛООБМЕННОГО АППАРАТА

Курсовая работа

ВЫПОЛНИЛ студ. гр. БМТ-05-01 И.С. Петров

РУКОВОДИТЕЛЬ, к.т.н., доцент

Г.К. Михайлов

УФА 2007